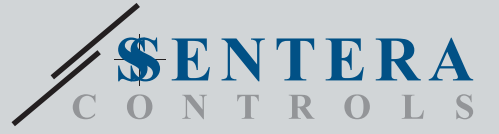

# TCMF8-WF/EW TCMF8-WF/EWUniwersalny regulator prędkości wentylatora z bramką internetową Uniwersalny prędkości wentylatora

TCMF8-WF/EW to uniwersalne regulatory prędkości wentylatora z komunikacją Modbus RTU i zintegrowaną bramą internetową. Wiele wentylatorów AC można regulować za pomocą dwóch wyjść TRIAC (sterowanie fazami). Za pośrednictwem komunikacji Modbus RTU do tego sterownika można podłączyć jeden lub więcej czujników lub<br>potencjometrów HVAC. Wymagane jest oprogramowanie układowe specyficzne dla<br>aplikacji. To oprogramowanie można pobrać za pośrednictwem SenteraWeb. się z SenteraWeb.

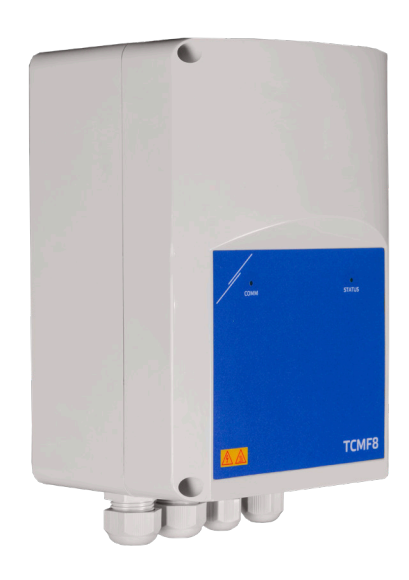

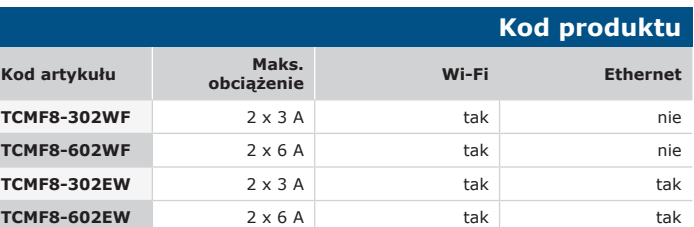

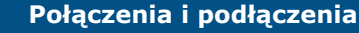

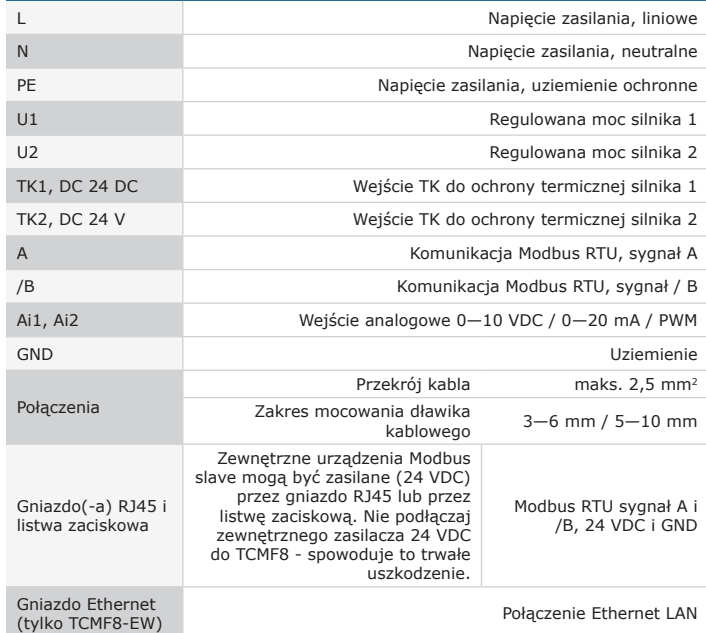

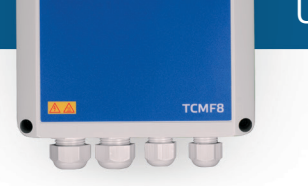

### **Główne charakterystyki**

- Dwa wejścia analogowe:0—10 / 10—0 VDC / 0—20 / 20—0 mA / PWM
- Minimalne i maksymalne napięcie silnika jest regulowane przez trymery lub przez Modbus
- Ten kontroler wymaga oprogramowania układowego specyficznego dla aplikacji. Bezpłatne pobieranie jest dostępne za pośrednictwem www.Senteraweb.eu
- Zintegrowane połączenie internetowe (Wi-Fi i / lub Ethernet)
- Komunikacja Modbus RTU (RS485)
- Zakres pracy "szybki start" i "płynny start"
- Dioda LED RGB na pokrywie do wskazywania stanu pracy
- Dwa wyjścia TRIAC do regulacji prędkości wentylatora AC
- Dwa oddzielne wejścia TK do ochrony termicznej silnika.
- Zintegrowane zasilanie podłączonych czujników

## **Zakres przeznaczenia**

- Sterowanie prędkością wentylatora w systemach wentylacyjnych
- Tylko do użytku w pomieszczeniach

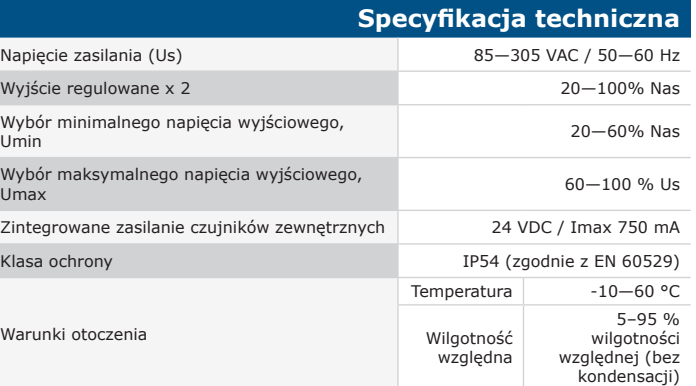

## **Rejestry Modbus**

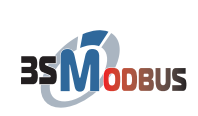

**SenteraWeb** 

Parametry urządzenia mogą być monitorowane / skonfigurowane za pomocą platformy oprogramowania 3SModbus. Oprogramowanie można pobrać z linku: <https://www.sentera.eu/en/3SMCenter>

Aby uzyskać więcej informacji o rejestrach Modbus, zobacz Mapę Rejestrłw Modbus.

# **SenteraWeb**

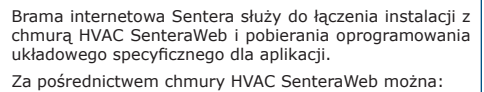

- Łatwe zdalne dostosowywanie ustawień parametrów podłączonych urządzeń
- Zdefiniuj użytkowników i daj im dostęp do monitorowania instalacji za pomocą standardowej przeglądarki internetowej
- Dane dziennika tworzenie diagramów i eksportowanie zarejestrowanych danych
- Otrzymuj alerty lub ostrzeżenia, gdy zmierzone wartości przekraczają zakresy alertów lub gdy wystąpią błędy
- Stwórz różne reżimy dla swojego systemu wentylacyjnego np. reżim dzień-noc.

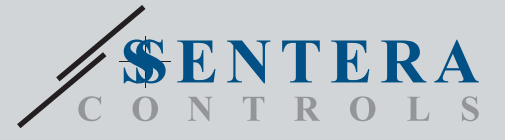

TCMF8-WF/EW Uniwersalny regulator prędkości wentylatora z bramką internetową

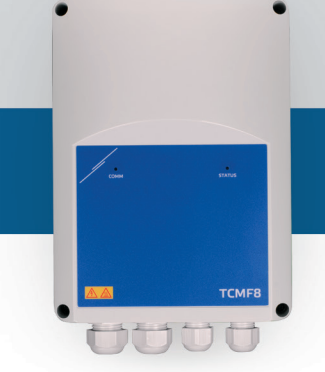

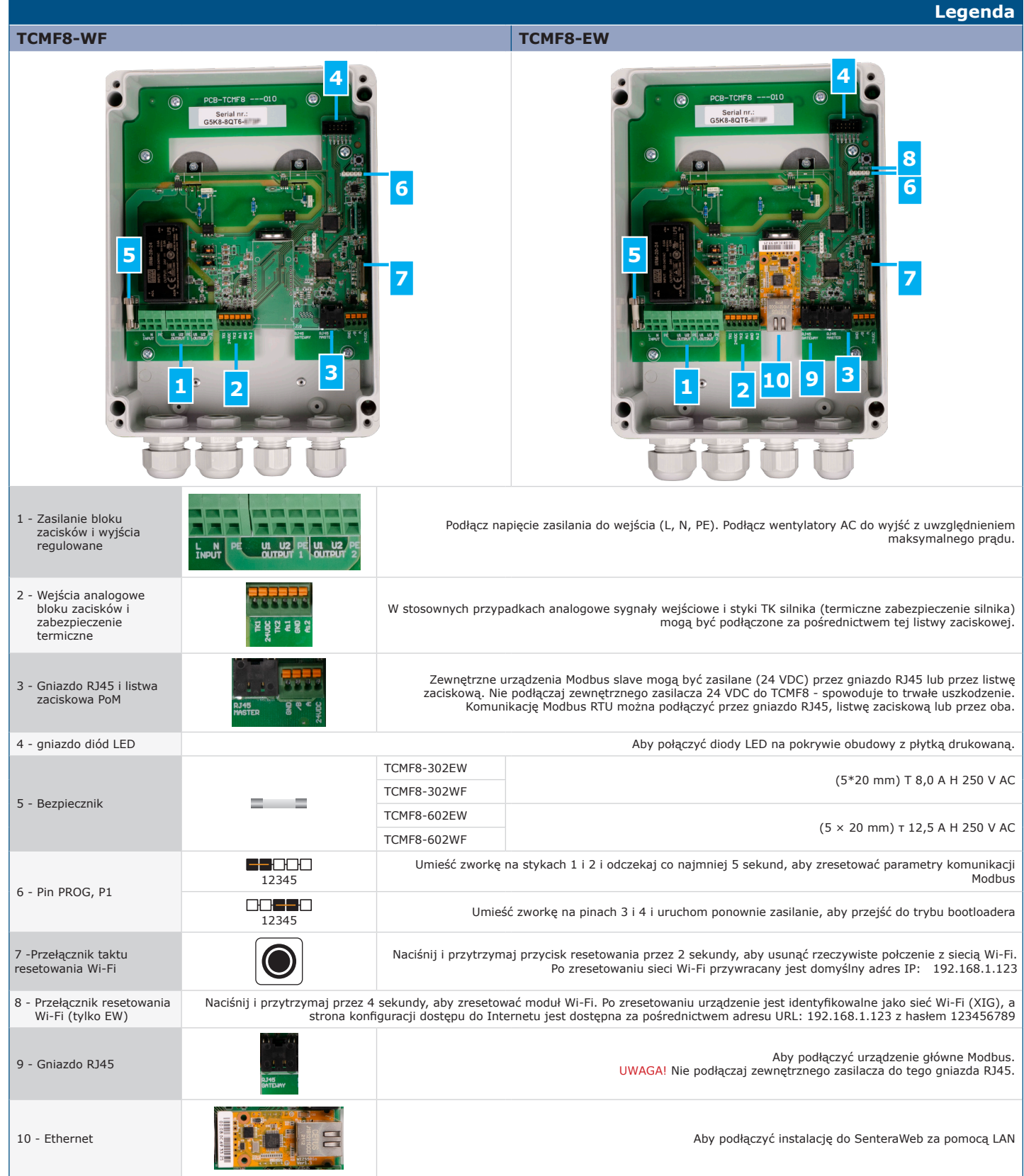

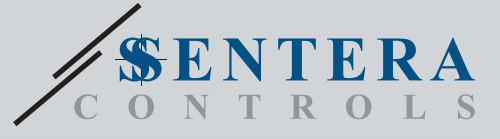

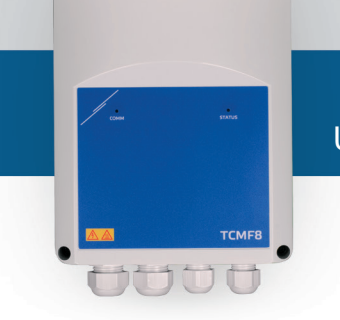

# TCMF8-WF/EW Uniwersalny regulator prędkości wentylatora z bramką internetową

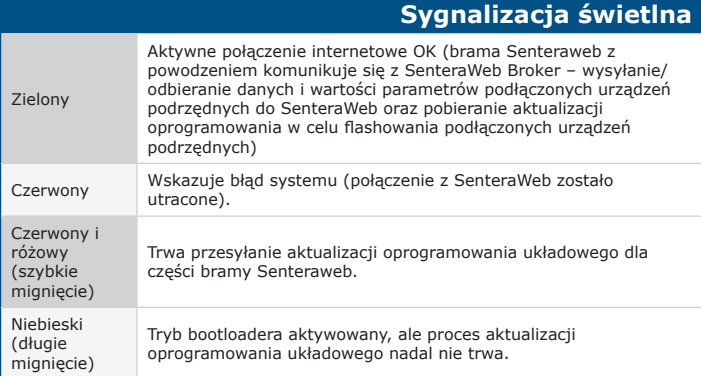

#### Ten produkt wymaga dedykowanego oprogramowania układowego, które można pobrać ze strony internetowej Sentera: Wybierz swoją aplikację za pomocą www. sentera.eu/en/solutions.

**Pobierz i zainstaluj oprogramowanie układowe** 

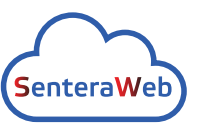

Najpierw podłącz wszystkie wymagane produkty.<br>Następnie-podłącz instalację do www.senteraweb.eu-za<br>pośrednictwem bramy internetowej Sentera. Kliknij<br>"Połącz zrozwiązaniem" iwprowadź kod-rozwiązania, aby<br>pobrać wybrane opro podłączonych urządzeń. Po pobraniu istnieje możliwość samodzielnego korzystania z instalacji lub utrzymania połączenia z SenteraWeb i korzystania z funkcji SenteraWeb.

### **Mocowanie i wymiary**

**Sentera Solution**

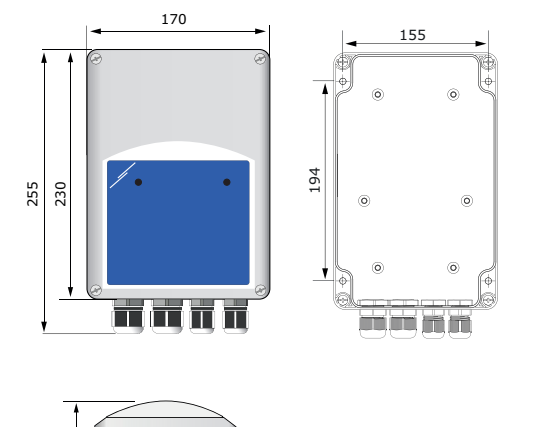

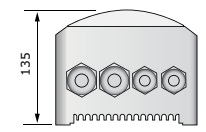

# **Opakowanie**

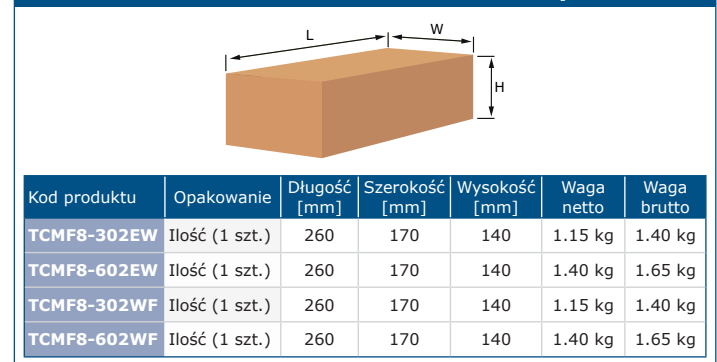

# **Globalne numery pozycji handlowych (GTIN)**

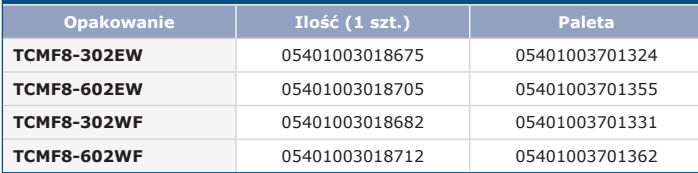

# • Dyrektywa niskonapięciowa 2014/35/EC

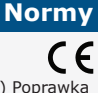

 $\mathbf{r}$ 

- EN 60529: 1991 Stopnie ochrony zapewniane przez obudowy (kod IP) Poprawka AC: 1993 do EN 60529
- EN 60730-1: 2011 Automatyczne regulatory elektryczne do użytku domowego i podobnego Część 1: Wymagania ogólne;
- EN 62311: 2008 Ocena sprzętu elektronicznego i elektrycznego pod kątem
- ograniczeń narażenia ludzi na pola elektromagnetyczne (0 Hz 300 GHz) EN 60950-1: 2006 Sprzęt technologii informatycznej Bezpieczeństwo Część 1: Wymagania ogólne Zmiany AC: 2011, A11: 2009, A12: 2011, A1: 2010 i A2: 2013 do EN 60950-1
- Dyrektywa kompatybilności elektromagnetycznej EMC 2014/30 / UE:
- EN 60730-1: 2011 Automatyczne regulatory elektryczne do użytku domowego i<br>podobnego Część 1: Wymagania ogólne;<br>- EN 61000-3-2:2014 Kompatybilność elektromagnetyczna (EMC) Część 3-2:<br>Limity Limity emisji harmoniczn
- na fazę)
- EN 61000-6-2: 2005 Kompatybilność elektromagnetyczna (EMC) Część 6-2: Normy ogólne – Odporność w środowisku przemysłowym Poprawka AC:2005 do EN 61000-6-2
- EN 61000-6-3: 2007 Kompatybilność elektromagnetyczna (EMC) Część 6-3: Standardy ogólne Norma emisji dla środowisk mieszkalnych, komercyjnych i lekkich zakładów przemysłowych Poprawki A1: 2011 i AC: 2012 do EN 61000-6-3
- EN 61326-1: 2013 Urządzenia elektryczne do pomiarów, kontroli i zastosowań<br>|laboratoryjnych Wymagania EMC Część 1: Wymagania ogólne;<br>- EN 55011:2009 Urządzenia przemysłowe, naukowe i medyczne and medical
- equip Charakterystyki zaburzeń o częstotliwości radiowej Wartości graniczne i metody pomiaru Poprawka A1:2010 do EN 55011
- Urządzenia informatyczne Charakterystyki zaburzeń radioelektrycznych – Poziomy dopuszczalne pomiaru
- Dyrektywa RoHs 2011/65 / UE w sprawie ograniczenia stosowania szkodliwych substancji w urządzeniach elektrycznych i elektronicznych - EN IEC 63000: 2018 Dokumentacja techniczna do oceny produktów
	- elektrycznych i elektronicznych pod kątem ograniczenia substancji niebezpiecznych
- Dyrektywa dotycząca sprzętu radiowego 2014/53 /UE: EN 300 328 V2.1.1 Szerokopasmowe systemy transmisji; Sprzęt transmisji danych pracujący w paśmie 2,4 GHz ISM i wykorzystujący szerokopasmowe techniki modulacji; Zharmonizowana norma obejmująca zasadnicze wymagania artykułu 3.2 dyrektywy 2014/53 / UE
- ETSI EN 301 489-1 V2.1.1 (2017-02) Norma kompatybilności elektromagnetycznej (EMC) dotycząca sprzętu i usług radiowych; Część 1: - Wspólne wymagania techniczne; Zharmonizowana norma zapewniająca spełnienie zasadniczych wymagań art. 3 ust. 1 lit. b) dyrektywy 2014/53 / UE oraz zasadniczych wymagań art. 6 dyrektywy 2014/30 / UE
- ETSI EN 301 489-17 V3.1.1 (2017-02) Norma kompatybilności elektromagnetycznej (EMC) dotycząca sprzętu i usług radiowych; Część 17: Szczegółowe warunki dotyczące szerokopasmowych systemów transmisji danych; Zharmonizowana norma zapewniająca spełnienie zasadniczych wymagań art. 3.1 lit. b) dyrektywy 2014/53 / UE

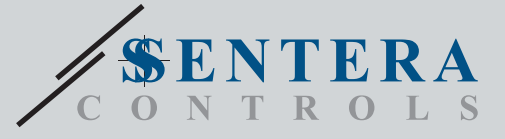

TCMF8-WF/EW Uniwersalny regulator prędkości wentylatora z bramką internetową

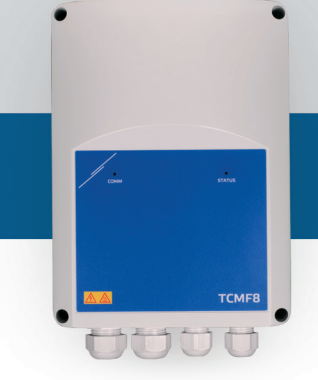

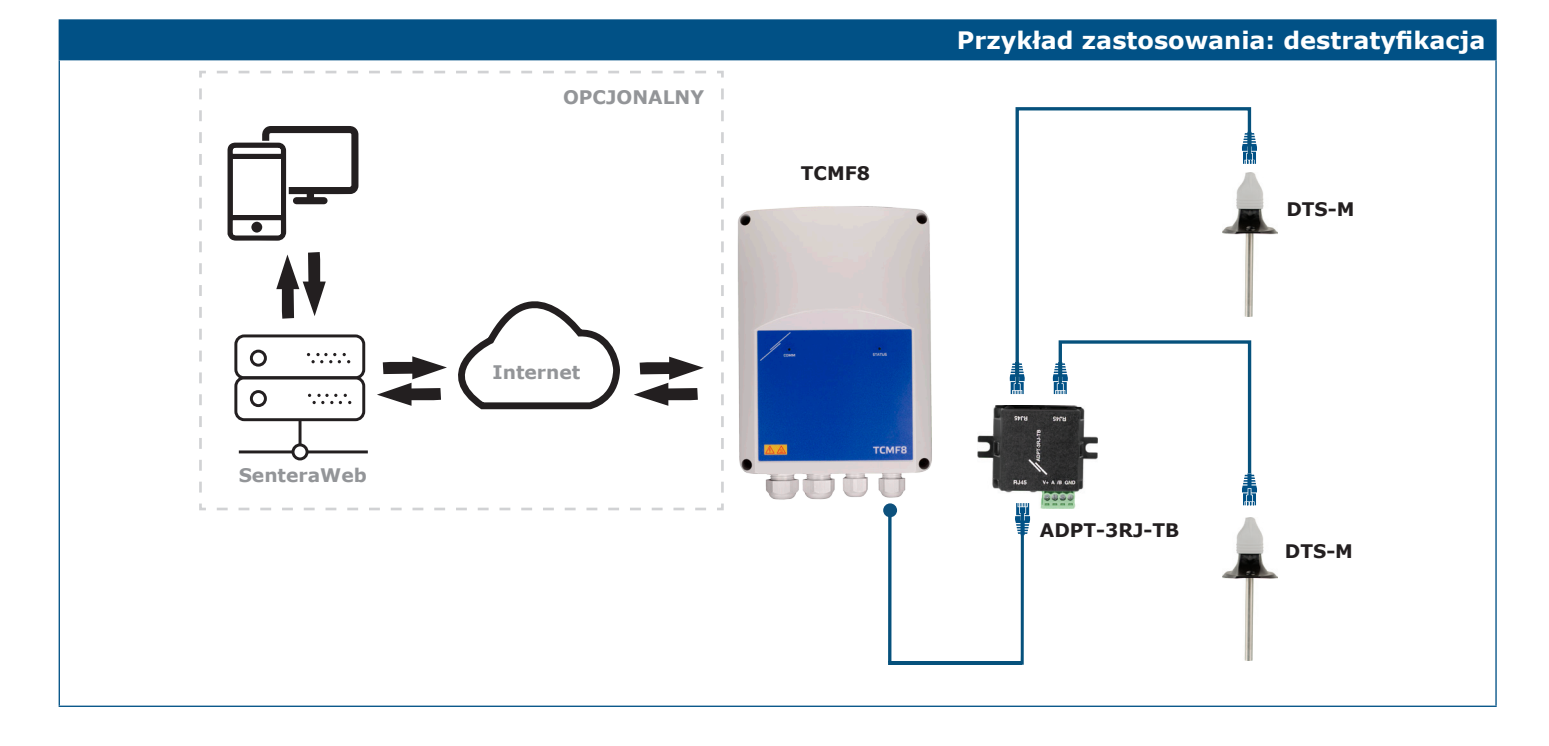